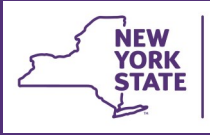

# **CONNECTIONS Weekly Technical Bulletin**

# **FSS Phase 1 Modernization: Training Announcement Now Available**

The next build to the CONNECTIONS application, Family Services Stage (FSS) - Phase 1 modernization, is scheduled for implementation in the spring of 2015.

#### **A training announcement and schedule are now available on the CONNECTIONS Training page ([Intranet /](http://ocfs.state.nyenet/connect/training/FSS%20Training%202015/Phase%201/Phase%201%20FSS%20Training%20Couse%20Announcement.pdf) [Internet](http://ocfs.ny.gov/connect/training/FSS%20Training%202015/Phase%201/Phase%201%20FSS%20Training%20Couse%20Announcement.pdf) )**

Training on Phase 1 of the FSS modernization will be available in two forms: an instructor-led iLinc training and a self-paced, web-based training (WBT). The iLinc class is specifically for supervisors and staff designated to assist colleagues to prepare for the changes. The WBT is for all other staff who will be affected by the planned changes, mainly targeting staff who have not worked in CPS Investigation or Family Assessment Response (FAR) stages. Participants will receive a brief overview of the major changes, demonstration of the enhanced Person List and Stage Summary windows, and several opportunities for hands-on practice with these new windows.

The iLinc class begins during the week of April 20. Staff can be registered for the WBT now, and it will be made available sometime during the week of April 20. You will be notified once the WBT is available.

Pre-registration in STARS/HSLC is required. Once registered, participants can access the course within STARS/HSLC at [https://www.hslcnys.org/hslc.](https://www.hslcnys.org/hslc)

The combined course announcement, available at the above links, provides more details on each course as well as the full course schedule. An overview of Phase 1 of the FSS Modernization is available in this week's CONNECTIONS Build Bulletin ([Intranet](http://ocfs.state.nyenet/connect/projupdt/weekly/Jan%20-%20June%202015/CONX%20Build%20Bulletin%20April%209.pdf) / [Internet](http://ocfs.ny.gov/connect/projupdt/weekly/Jan%20-%20June%202015/CONX%20Build%20Bulletin%20April%209.pdf)).

### **Activities Management Reports Request Form Now Available**

An Activities Management Request Form is now available on the Forms page of the CONNECTIONS [Intranet](http://ocfs.state.nyenet/connect/connections%20forms.asp) and [Internet.](http://ocfs.ny.gov/connect/connections%20forms.asp)  This form should be used to request updates to recipients of the ten Activities Management Reports available via the Reports tab in CONNECTIONS.

These reports were formerly available in hard-copy and mailed to each district/agency. With the deployment of CCRS as the Activities Window in CONNECTIONS, all Activities reports are now available via the application. Districts and agencies were contacted prior to Activities implementation to designate users to receive these reports.

The request form is a Microsoft Excel spreadsheet, the second page of which provides a description of each Activities report.

Like all management report request forms, completed Activities Management Reports request forms should be sent to the CONNECTIONS Application Help Mailbox at [ocfs.sm.conn\\_app@ocfs.ny.gov.](mailto:ocfs.sm.conn_app@ocfs.ny.gov)

## **Weekly System Maintenance**

Due to regularly scheduled maintenance, the **CONNECTIONS** application will be unavailable on:

- **Friday, April 10, from 4 a.m. to 7 a.m.**
- **Wednesday, April 15, from 4 a.m. to 7 a.m.**
- **Friday, April 17, from 4 a.m. to 7 a.m.**